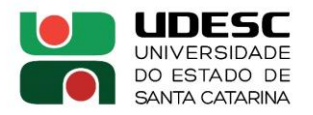

## **PORTARIA INTERNA DO CAV Nº 139/2023, de 13/06/2023**

## **DESIGNA A COMISSÃO DE CREDENCIAMENTO, RECREDENCIAMENTO E DESCREDENCIAMENTO DE DOCENTES DO PPGCAMB/CAV.**

O Diretor Geral do Centro de Ciências Agroveterinárias, no uso de suas atribuições, de acordo com a CI nº 012/2023 - PPGCAMB (Documento UDESC 00023000/2023),

RESOLVE:

1 - Designar os abaixo relacionados para comporem a Comissão de Credenciamento, Recredenciamento e Descredenciamento de docentes do Programa de Pós-Graduação em Ciências Ambientais - PPGCAMB do Centro de Ciências Agroveterinárias - CAV/UDESC, pelo período 2 (dois) anos, **a contar de 12/02/2023 a 11/02/2025**:

- **Profa. Mari Lucia Campos** Presidente
- **Prof. Everton Skoronski** Membro
- **Prof. Flávio José Simioni** Membro

2 - Revogar a Portaria 075/2022 de 23/03/2022 e as demais disposições em contrário.

3 - Esta Portaria tem seus efeitos retroativos a 12 de fevereiro de 2023.

**Prof. André Thaler Neto** Diretor Geral CAV/UDESC

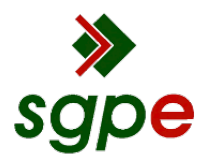

**Assinaturas do documento**

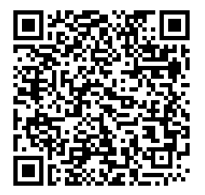

## Código para verificação: **J7CU8X44**

Este documento foi assinado digitalmente pelos seguintes signatários nas datas indicadas:

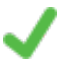

**ANDRE THALER NETO** (CPF: 490.XXX.519-XX) em 13/06/2023 às 11:34:04 Emitido por: "SGP-e", emitido em 30/03/2018 - 12:44:18 e válido até 30/03/2118 - 12:44:18. (Assinatura do sistema)

Para verificar a autenticidade desta cópia, acesse o link https://portal.sgpe.sea.sc.gov.br/portal-externo/conferenciadocumento/VURFU0NfMTIwMjJfMDAwMjMwMDBfMjMwMThfMjAyM19KN0NVOFg0NA== ou o site https://portal.sgpe.sea.sc.gov.br/portal-externo e informe o processo **UDESC 00023000/2023** e o código **J7CU8X44** ou aponte a câmera para o QR Code presente nesta página para realizar a conferência.